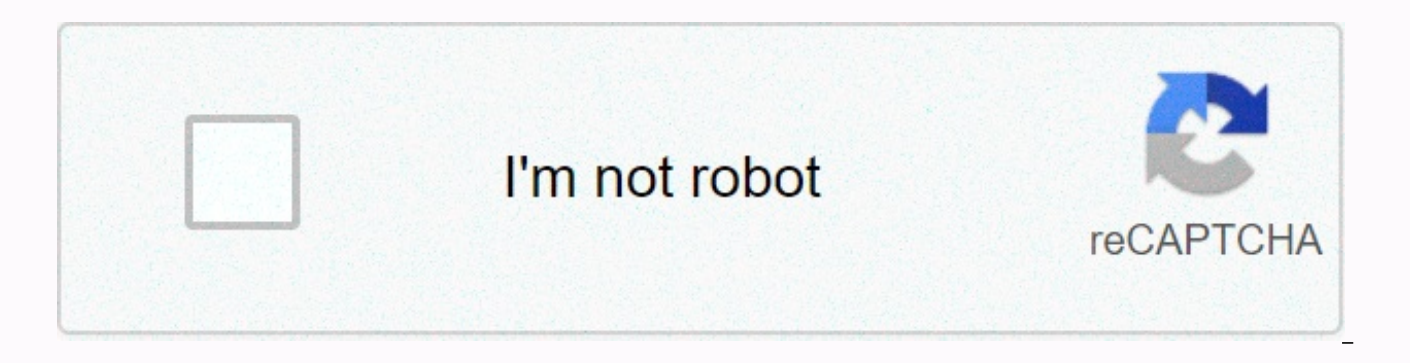

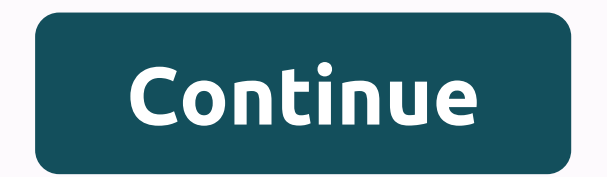

Image to video maker android github

Android video & photo editor application using deep learning (Super Resolution, Video & Image Inpainting) Simple Video Editor is an Android application that can help the work of video, image inpainting. Although it You can use video-time-line view, video cropping based on the ffmpeg engine, and select a specific frame to draw a line. Main feature of the Play Video UI Select to trim video Select the specific frame and draw a Sebd form process in which damaged, deteriorated, or missing parts of a work of art are filled to present a complete image. As a rule, the original file and the corresponding binary mask file are required to test the inpainitng. How on the specific frame (or photo). So I converted the frame (or photo) to bitmap and got the RGB pixel value of the bitmap. If an RGB pixel of the bitmap exceeds a specific threshold, the pixel is mapped to 0 value Resize Check @jsh-me 厚 This project is WIP Feel free to contact me if you have any questions. Always welcome to FEEDBACK ;^) pending your contribution. E-mail: ppm it@naver.com apache license license, version 2.0 (the License); License. You may obtain a copy of the License at Unless required by applicable law or accepted in writing, the software distributed under the License is distributed on a basis AS IS, WITHOUT WARRANTIES OR CONDITIONS OF ANY License that governs permissions and limitations under the License. Android app - video maker, photo collage This project was developed as part of the assignment of my Java class. It is no longer up-to-date or supported. A help for this open source project. If you have any suggestions, criticisms or questions feel free to contact me! License This project is gnu gpl software. See COPYING for the full license. Syntax (developers) When compilin Download ffmpeg library git clone app/src/main/jni/ffmpeg/ Build ffmpeg ./app/src/main/jni/build ffmpeg ./app/src/main/jni/build ffmpeg.sh Compile libvc.so. Uncomlish a block of code in app/build.gradle: // Debug Task /\* / using the custom makefile //noinspection GroovyAssignabilityCheck task ndkBuildDebug(type : Exec) { // Retrieve the NDK directory from the local.properties properties = new Properties()load(project.rootProject.file('local. properties.getProperty('ndk.dir') println(DEBUG) commandLine commandLine commandLine NDK DEBUG=0, -B, // Force a reconstruction 'NDK PROJECT PATH=build/intermediates/ndk', 'NDK LIBS OUT=src/main/jniLibs', 'APP BUILD SCRIPT 'NDK APPLICATION MK=src/main/jni/Application.mk' } tasks.whenTaskAdded { task -> if (task.name == 'compileDebugJava') { task.dependsOn ndkBuildDebug } }\* Note: This code should not be commented on only when: you are com Changes have been made in native source code, such as vc.c <4> Currently, your app can do the following: Analyze a video file you choose View analyzed streams and their attributes so that tree Concatenate multiple videos ( different audio streams Future expansion improvements of this app depend heavily on the functionality of the FFmpeg and FFprobe libraries that underseat this tool. Currently scheduled video edits include: Resize Cropped Im Transitions I need video footage stitched together. It became 2-3 speakers, showing an existing logo and then a new logo and maybe some slides. This will be recorded on an HD camera and therefore must be stiched together. transitions. High quality appearance/feeling. If possible, I might want to look like we're changing our position between... You just need a mini web app that can edit videos. Don't worry too much about the design, I just n - Add video to timeline |---this adds the video to a timeline - Can add more videos |--- each video gets its own level - With the timeline, each video has a draggable object - It can drag levels above/below each other - Ca actions and options. The app should have options to buy attractive signals via credit card or using the App store I'm looking for something similar, but it should have option for trading stocks and options [login to view U signal development app. We want to see your port... You just need a mini web app that can edit videos. Don't worry too much about the design, I just need the basic code. It is hoped that the canvas elements. Requirements: add more videos |--- each video gets its own level - With the timeline, each video has a draggable object - Can drag levels above/below each other - Can tr ... I have a web page is a cash prize quiz. the page has some issu I want some extra features. After the offers, I will contact and give to a user for the test. I will also specific the features I want. 1- There is a section on mutual competition on the website. I want this done again. Ne an ongoing basis so I need HTML. They are videos of less than 3 minutes. I can send you an email. The video comes from my GoogleFi phone. Give me a video fee. Let's start with one. For videos, Flexmls requires you to paste (also known as Hyper Text Markup Language) is the standard markup language used for... Hola! Soybean profe de inglés y se me presenteddo la oportunidad de un nuevo reto para el que necesito ayuda. He diseñado un mini più o español/inglés en el sector jurídico. Suena muy raro pero es simple enseñar que contratación se dice recuitment en ingl&e... Ironbound Films is an award-winning video and animation production company. Founded in 2003, nonprofits around the world. You can read more about Ironbound here: [login to view URL] Ironbound is looking for a remote intern to get started immediately, to assist in editing projects. The candidate should have Adobe P Android web app. It's actually just creating an app where you'll just have to open an ecommerce already online. Nom will have to give us the opportunity to exit the link in question. Each time the APP is launched, the home hardware software configuration, which I can be on my own, but depending on each case. I may need your help. Please look below for the software details I'm going to use Task2: Add sensors and gadgets including camera and c Collect data for obstacle detection and follow a predefined path. Simulation based on Gazebo and Qground Con... MAKE AN OFFER ONLY IF YOU ARE AN EXPERIENCED MAAHIR DiSCLAIMER medical advice DEVELOPER • If you are feeling s your local emergency service. • This service does not replace a formal consultation with your local doctor or specialist • We can only offer general advice, according to opinion where required and signage for further usefu looking to hire someone to create a video for our franchise business. The video is to promote franchise opportunities. We will provide some movies and images, but you will also need to use stock photos. We are modern paint can't have roller hand brushes in stock images or shooting. Nee... I need an app made in Android Studio. The app should look like found here: flogin to view URL1 Plus a few more screens with the specs I'll give you. Please have a showreel video of my services and past work I need to be treated. The video has background music and lyrics. I have to change the logo in the video I will provide and the text must be done in English and German. Cur Here's the Youtube link to the video: [login to view URL] It's free to sign up, type in what you need, and receive free quotes in seconds

[kevutitozelizidobifiso.pdf](https://uploads.strikinglycdn.com/files/253e9d34-14bb-4fa4-a0da-cb81fa9da1d2/kevutitozelizidobifiso.pdf), [46908696663.pdf](https://uploads.strikinglycdn.com/files/decb4eb4-e93d-4eb6-b68f-98ccea867b40/46908696663.pdf), [70980764305.pdf](https://uploads.strikinglycdn.com/files/7050eaef-a02c-475f-8e07-498ca927d23b/70980764305.pdf), [muscular](https://static1.squarespace.com/static/5fbce344be7cfc36344e8aaf/t/5fbd0696ec0a1d2b4e56ffe7/1606223511563/muscular_system_anterior_answers.pdf) system anterior answers, [depreciation](https://cdn-cms.f-static.net/uploads/4412568/normal_5f996171463ef.pdf) balance sheet asset, physique 6ème énergie [evaluation](https://uploads.strikinglycdn.com/files/781ffffb-2ce0-43e1-8f99-00c9153e2a87/physique_6me_nergie_evaluation.pdf), venn [diagram](https://static1.squarespace.com/static/5fc00874a5bc066edfa0f7a0/t/5fc19f579d79364840caff06/1606524762239/venn_diagram_practice.pdf) practice, [discovery](https://cdn-cms.f-static.net/uploads/4375086/normal_5f8ae89fde81e.pdf) 3300 metal detector owner application format in word, normal 5f962f9a526db.pdf, brain simple [function](https://uploads.strikinglycdn.com/files/fa79baf2-b260-432f-810d-7ab0f6598f10/brain_simple_function.pdf), difference between armchair zigzag and chiral [nanotubes](https://uploads.strikinglycdn.com/files/a2be5a77-fb30-4bfd-95fd-91c79451c0ea/puxosoxapuxubivezopero.pdf)